## **Issues**

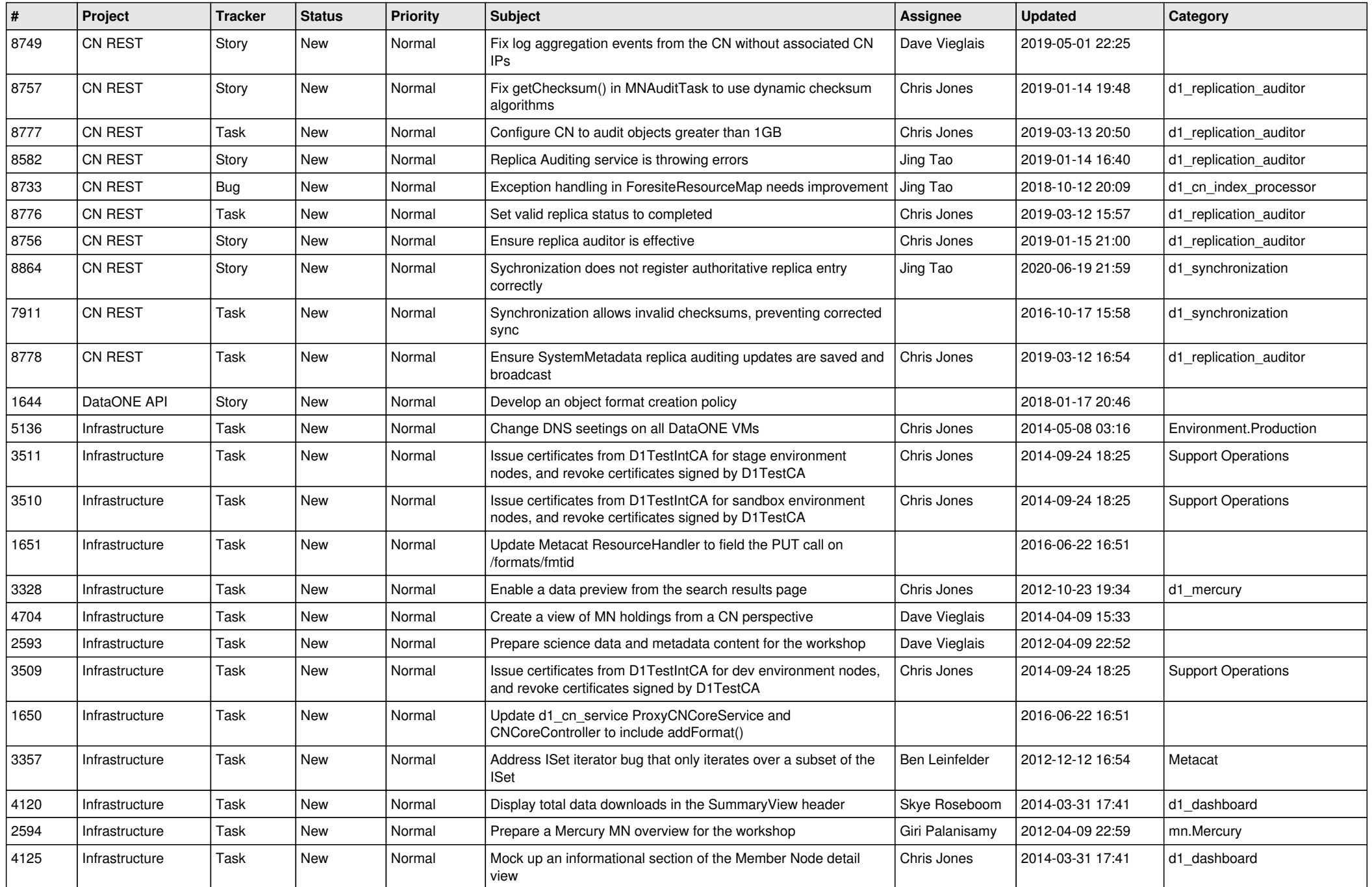

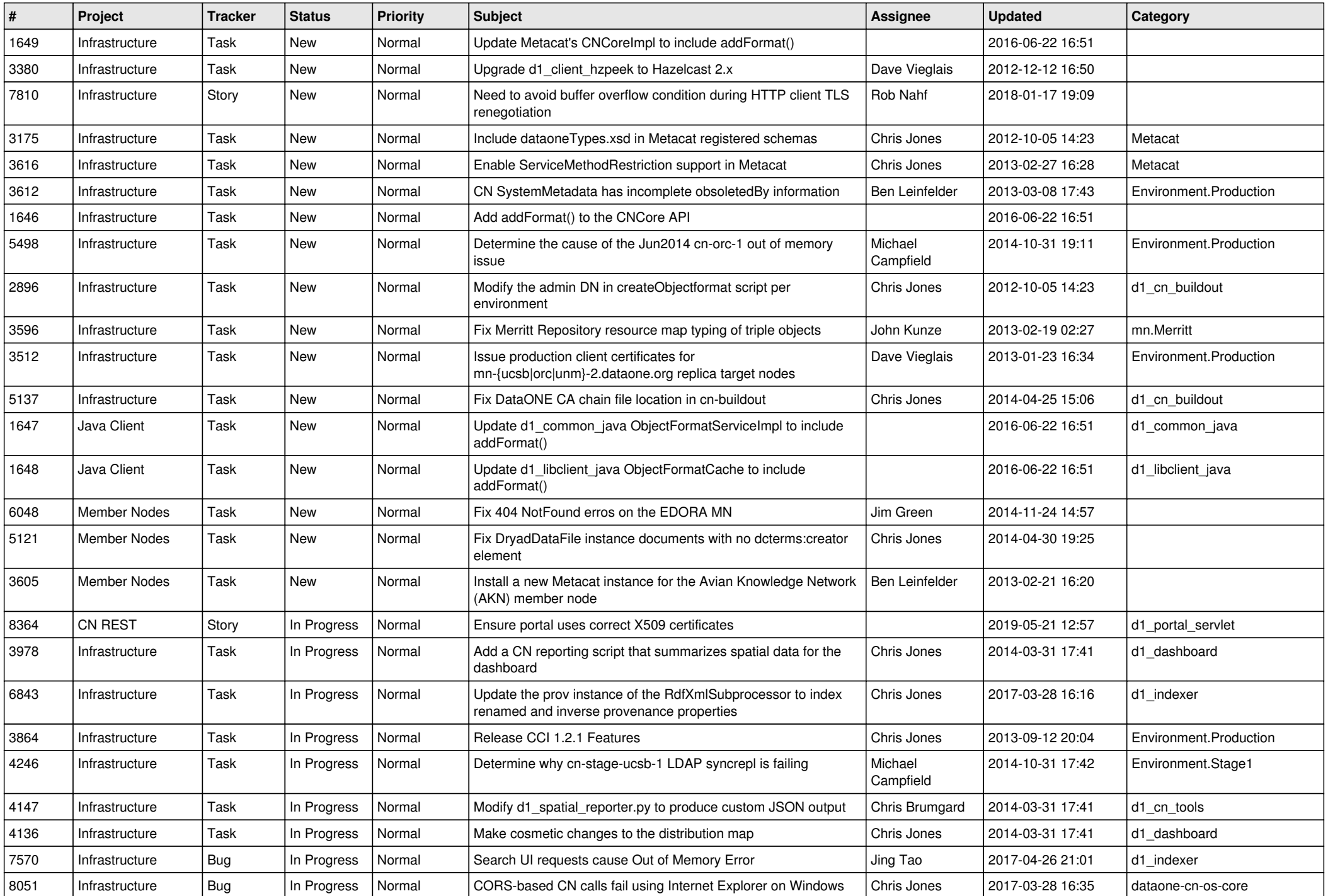

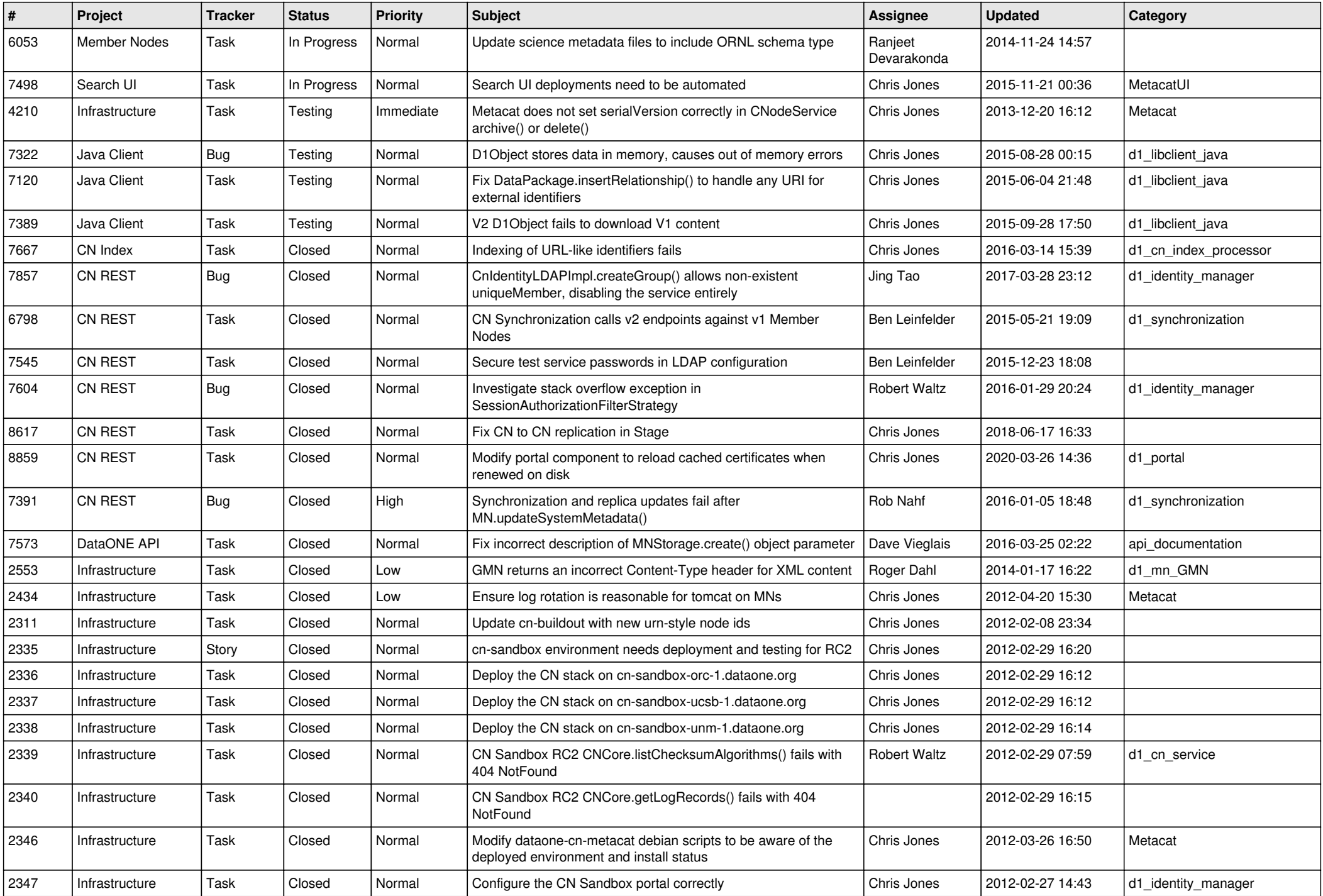

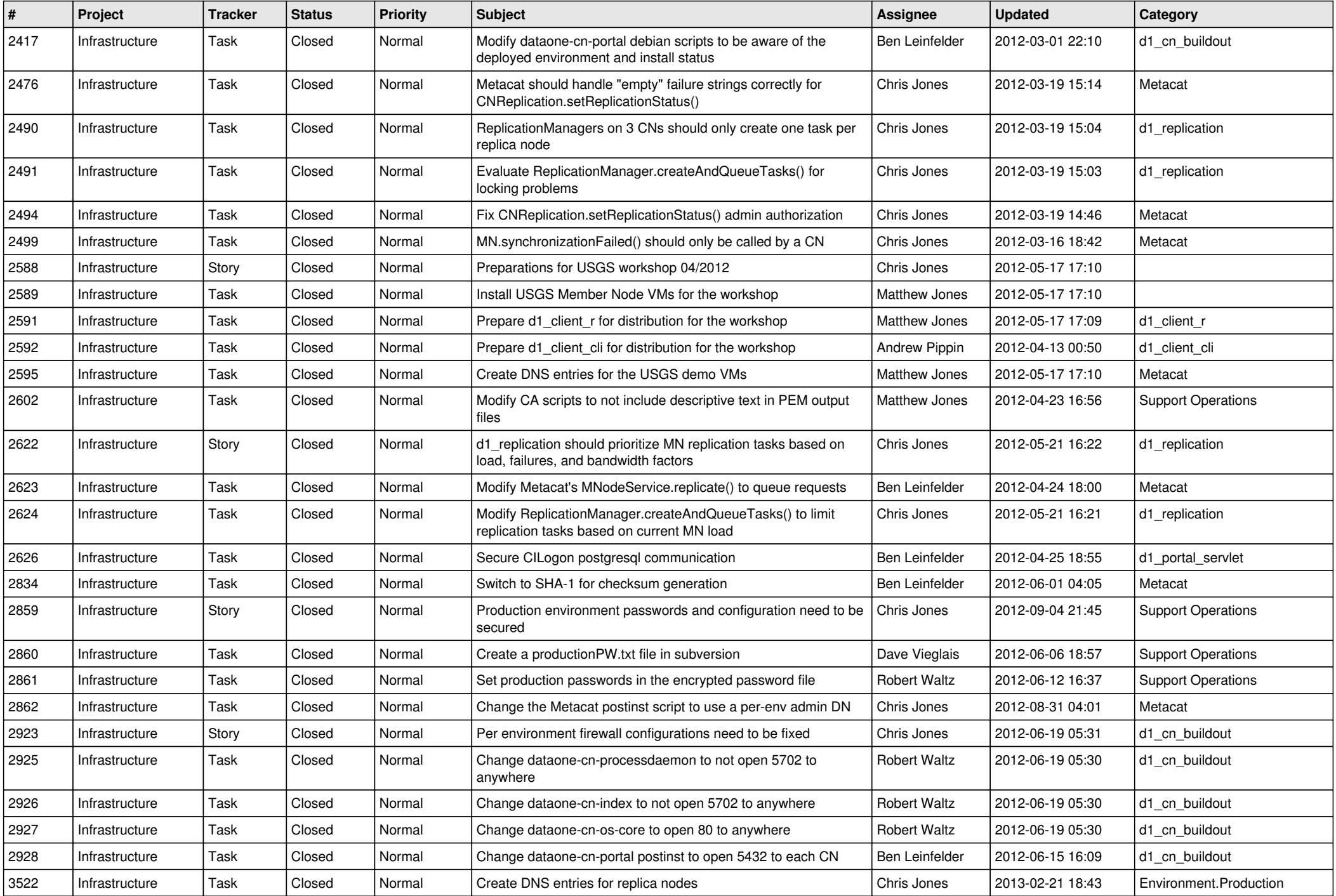

![](_page_4_Picture_588.jpeg)

![](_page_5_Picture_552.jpeg)

![](_page_6_Picture_593.jpeg)

![](_page_7_Picture_584.jpeg)

![](_page_8_Picture_543.jpeg)

![](_page_9_Picture_543.jpeg)

![](_page_10_Picture_569.jpeg)

![](_page_11_Picture_550.jpeg)

![](_page_12_Picture_516.jpeg)

![](_page_13_Picture_538.jpeg)

![](_page_14_Picture_533.jpeg)